## EntrenamientoEspecializado

Entrenamiento especializado Análisis de datos cualitativos con apoyo de Atlas

Ti

#### **Descripción**

El curso se realiza alrededor de un caso presentado por el instructor del programa Atlas.ti. Paralelamente los participantes adelantan un ejercicio individual sobre un tema de libre elección. Así mismo, a medida que el taller avance, se realizan asesorías a los trabajos individuales presentando resultados para dinamizar el curso. En los talleres prácticos los asistentes podrán explorar, analizar y relacionar los contenidos textuales y multimediales, definir categorías (método sintético) o documentar sus análisis en información expandida por medio de memos (método analítico) de acuerdo a sus estrategias de investigación, sin imponer un esquema prefabricado de análisis.

#### Dirigido a

Para docentes, la aplicación del ATLAS.ti a la docencia, con el fin de que los Estudiantes puedan hacer las prácticas con la utilización de de la herramienta como complemento a las enseñanzas recibidas en el aula, particularmente en proyectos de investigación que trabajen información cualitativa. Para otros Profesionales, el incremento de su eficiencia con la utilización adecuada del ATLAS.ti; así obtendrán grandes beneficios para su realización personal y para el mejoramiento de sus procesos investigativos.

#### **Objetivo**

Presentar los principios básicos para el manejo del programa de análisis de datos cualitativos Atlas.ti como una herramienta útil y sencilla de trabajo para administrar la información textual y multimedial. Estimular el desarrollo de estrategias creativas para el análisis de información cualitativa con el fin de optimizar las investigaciones en curso de los participantes.

#### **Temario**

Introducción ? Presentación de los trabajos desarrollados o en curso de los participantes. ? Herramientas y recursos: conversión de archivos, programas de transcripción, tipos de documentos y enlaces relacionados. ? Breve contextualización sobre el uso de herramientas informáticas en el análisis cualitativo. ? Aproximación teórica al análisis cualitativo: etapas, conceptos básicos y estrategias de trabajo. Definición y preparación de un proyecto de trabajo ? Aplicación en un proyecto específico ? Creación de una unidad hermenéutica ( proyecto de trabajo) ? Preparación y edición de los documentos primarios (ejemplo práctico con historias de vida, entrevistas y otros documentos) ? Recomendaciones para el manejo y transporte de la unidad hermenéutica Manejo del ambiente gráfico en Atlas ti (interfaz del usuario y herramientas) ? Barras de herramientas e Iconos ? Cambio de fondo ? Principales elementos de trabajo: documentos primarios, códigos, citas, memos, comentarios. ? Diseño de códigos por colores ? Opciones en el margen derecho de pantalla (Familias, de Códigos, Memos y redes semánticas) ? Nuevos tipos de objetos ? Personalización de objetos (esquemas de colores) Trabajo con documentos primarios Asignación de documentos primarios (de texto, formato pdf, imágenes, audio y vídeo) ? Creación de citas ? Creación de comentarios y memos(método analítico), modificación y borrado ? Codificación o categorización de la información (método sintético) ? Tipos de codificación o categorización ? Borrado de categorías o recategorización de la información. ? Relaciones semánticas (hipervínculos) ? Relaciones entre citas, códigos y memos ? Trabajo con documentos primarios en PDF totalmente compatibles (estrategia para incorporar presentaciones, páginas Web, tablas y otros) ? Codificación en PDF (texto, imágenes, columnas, bibliografías) Trabajo con documentos primarios de Google Earth ? Crear un documento primario (DP) a partir de Google Earth (GE) ? DP de un documento KMZ (Keyhole Markup Language1) ? Abrir Google Earth en ATLAS. 1 KML, o Keyhole Markup Language, es un lenguaje tipo XML y un formato de archivo para el almacenamiento de modelos y de funciones geográficas como puntos, líneas, imágenes, polígonos y modelos que se muestran en Google Earth y Google Maps. ? Crear citas de pantalla en GE ? Mostrar una cita en Google Maps ? Modificar Citas ? Opciones de importación ? Crear un gráfico de instantánea como DP ? Opciones de Geo codificación sobre los mapas e imágenes de Google Earth ? Configuración de preferencias de Google Earth para los DP Transcripción y sincronización de texto con archivos de audio y vídeo ? Sincronización de texto y archivos multimediales ? Transcribir sus datos (Memo o en modo de edición con un .RTF) en ATLAS.ti ? Creación de Asociaciones en el Editor de la Asociación ? Documentos de Importación ? Trabajar con los documentos ? Escuchar texto en modo de: sincronización o karaoke ? Importación y exportación de Asociaciones ? Cómo utilizar ATLAS.ti para registro de sus datos Recursos de organización ? Creación de familias de documentos primarios, códigos y memos. ? Utilidad de las familias como filtros de información. ? Creación de redes (Networks) ? Manejo de los nodos Recursos de codificación ? Tipos de búsqueda: simples, por categorías y GREP ? Codificación automática ? Creación de supercódigos ? Codificación de documentos primarios de multimedios ( audio, vídeo, imágenes) ? Analizador de códigos ? Exportación de objetos ? Herramienta Query tool y operadores ? Administración de la unidad hermenéutica ? Fusión de unidades hermenéuticas Otras

herramientas ? Conteo de palabras ? Salidas en texto desde PDF El explorador de co ocurrencia2 ? Interpretación de co ocurrencias (y, sobrepuesto, solapado por, dentro de y encerrado3) ? Ver Escenarios de exploración de la co ocurrencia ? Ver el árbol de exploración de la co ocurrencia ? Vista de la tabla de exploración de co ocurrencia (Vista previa) ? Salida de la tabla de co ocurrencia en otros formatos Presentación de resultados ? Análisis de Búsquedas y exportación de resultados ? Presentación de resultados de trabajos individuales ? Resolución de dudas

### **Instructores**

Clemencia del Pilar Navarro

Socióloga de la Universidad Nacional de Colombia. Participante en investigaciones sobre uso y apropiación de Tecnologías de la Información y Comunicación en el ámbito educativo y científico. Realiza labores de asesoría, apoyo y capacitación en el uso de CAQDAS (Computer Assisted Qualitative Data Analysis) para diferentes grupos académicos y de investigación. Actualmente cursa la Maestría en Educación con énfasis en ambientes de aprendizaje mediados por Tecnologías de la Información y Comunicación en la Universidad Pontificia Bolivariana de Medellín y se desempeña como Gerente del Portafolio cualitativo en Software Shop.

# Información General

Duración 16 horas

Fecha de Inicio Mie. 28 de Mar de 2012

**Horarios** 28 y 29 de Marzo de 2012.

Horario :

08:00 a.m. a 06:00 p.m.

Edificio Manuela Saenz Laboratorio de informatica p-2

**Ciudad** Quito (Pichincha, Ecuador)

Lugar: SOFTWARE shop

He**rramientas de apoyo** 

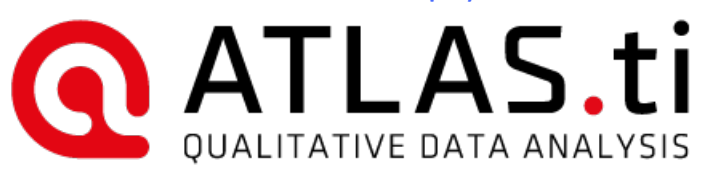

## Mayores informes de inscripción y costos

Entrenamientos@Software-Shop.com

**Políticas** 

Para conocer en detalle las condiciones y políticas de participación en los eventos, ingrese a nuestro link https://www.software[shop.com/formacion/politicas](https://www.software-shop.com/formacion/politicas)

[Inscríbete](https://www.software-shop.com/formacion/formacion-info/1376) ahora